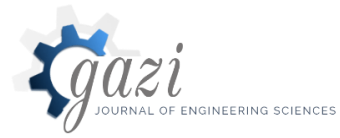

**Gazi Mühendislik Bilimleri Dergisi**  2018, 4(3): 196-206 Araştırma Makalesi/Research Article *gmbd.gazipublishing.com*

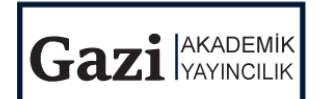

# LabVIEW based Continuous Monitoring of Separately Excited DC Motor

Pratyush VERMA<sup>\*,a</sup>, Gokulakrishnan G<sup>a</sup>, K Sathishkumar<sup>a</sup>

*<sup>a</sup>School of Electrical Engineering, VIT University, Vellore, Tamilnadu, India*

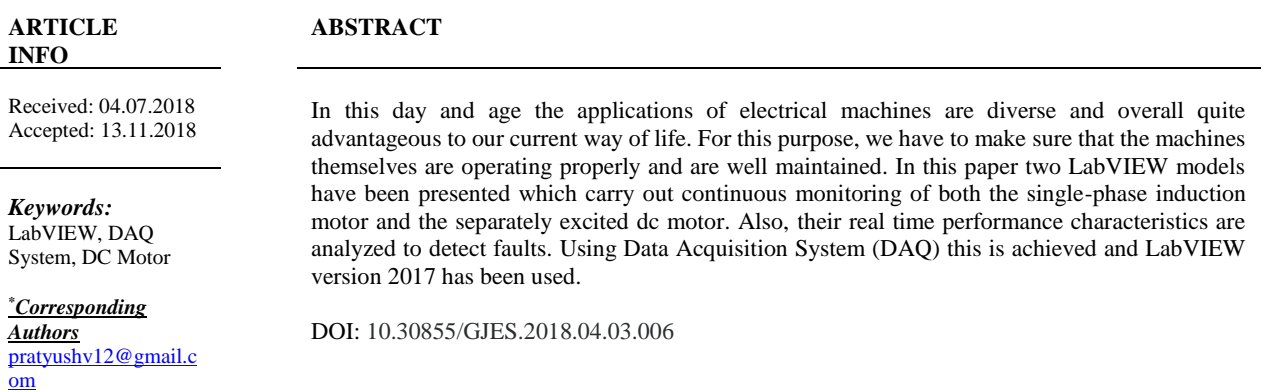

## **1. INTRODUCTION** *(GİRİŞ)*

A simple electric motor makes electric energy. They work due to electromagnetic interactions. An electric motor is an electric machine that converts electrical energy into mechanical energy. In normal motoring mode, most electric motors operate through the interaction between an electric motor's magnetic field and winding currents to generate force within the motor. In certain applications, such as in the transportation industry with traction motors, electric motors can operate in both motoring and generating or breaking modes to also produce electrical energy from mechanical energy. The first thing you need to know is that magnets are the reason things move, and that's because magnets have poles such as north and south. Opposites attract and likes repel is true with any magnet. When electricity is running through the loop or coil you have made the electricity passes through the magnetic field. The magnet having both a north and a south pole attracts and repels the current through the rotor causing it to spin. This repetitive attracting and repelling can thus go on continuously as long as a stable current goes through it.

The aim of this project is to use LabVIEW to design a continuous monitoring and system for Separately Excited DC Motor. Also, the real time

performance characteristics of the Separately Excited DC Motor will be analyzed using LabVIEW and DAQ system (to interface the motor with LabVIEW model).

In [1], LM35 and CNY70 have been used to collect data about temperature and rotor speed from the motor. This has been given to the LabView model using NI 6008 DAQ (Data Acquisition System) for monitoring and control of the motor.

In [2], A wireless sensor system has been implemented in accordance with IEEE 802.15.4 standard. This has resulted in a low cost, highly reliable and compact design.

# **Direct Current Motor**

The DC or Direct Current motor works on the principle that when a current carrying conductor is placed inside a magnetic field it experiences torque and has a tendency to move. This is also known as motoring action and is caused by the interaction of electric field and magnetic field on the charges present in the conductor that produces mechanical movement [4]. The direction of which is given by Fleming's lefthand rule, which states that if the index finger, middle finger and thumb of your left hand are extended mutually perpendicular to each other and if the index finger represents the direction of magnetic field,

middle finger indicates the direction of current, then the thumb represents the direction in which force is experienced by the shaft of the DC motor [4]. Structurally and construction wise a direct current motor is exactly similar to a DC generator, but electrically it is just the opposite. Here we unlike a generator we supply electrical energy to the input port and derive mechanical energy from the output port [4]. We can represent it by the block diagram shown in figure  $(1)$ .

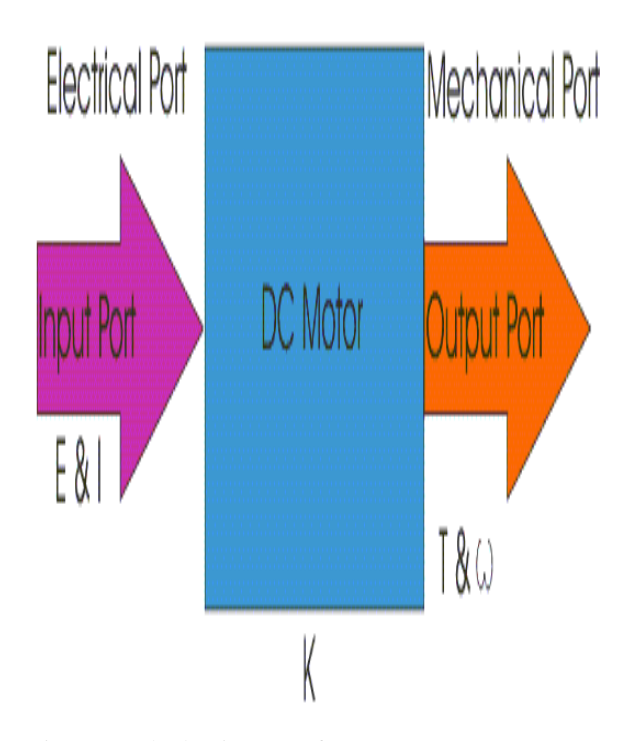

Figure 1. Block Diagram of DC Motor

Here in a DC motor, the supply voltage E and current I is given to the electrical port or the input port and we derive the mechanical output i.e. torque T and speed  $\omega$  from the mechanical port or output port.

#### **Separately Excited Direct Current Motor**

As the name suggests, in case of a separately excited DC motor the supply is given separately to the field and armature windings. The main distinguishing fact in these types of DC motor is that, the armature current does not flow through the field windings, as the field winding is energized from a separate external source of DC current as shown in the figure beside [5].

From the torque equation of DC motor, we know that

 $T_g = K \emptyset I_a - (1)$ 

So, the torque  $(T_q)$  in this case can be varied by varying field flux  $(\emptyset)$ , independent of the armature current  $(I_{\alpha})$ [6]. The circuit diagram is shown in figure (2).

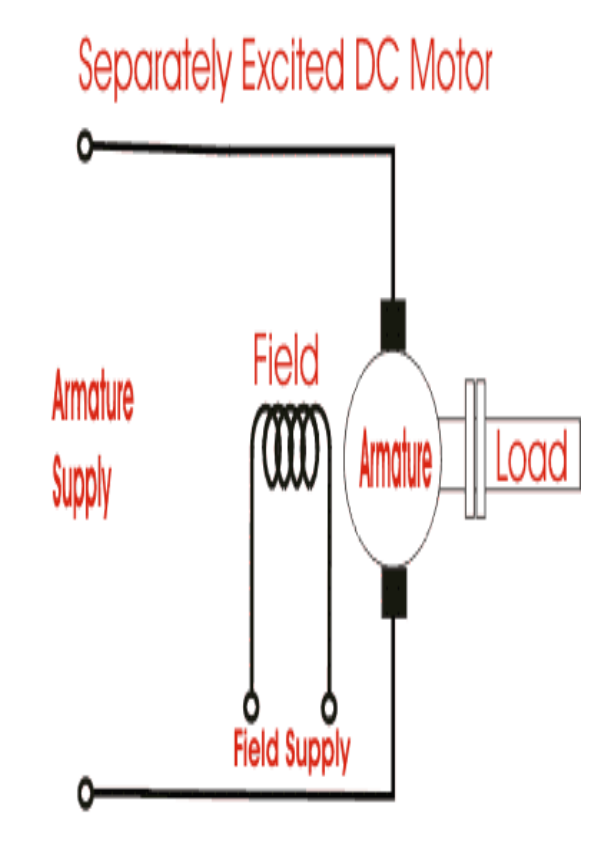

Figure 2. Separately Excited DC Motor

### **Laboratory Virtual Instrument Engineering Workbench**

LabVIEW software which stands for Laboratory Virtual Instrument Engineering Workbench which is a graphical programming language, based upon icons/buttons instead of lines/programming codes for application purpose. This software has the ability to build user-defined interface with set of objects and graphical tools. These programs are labeled as Virtual Instruments, or VIs, owing to their operational replica of physical instruments, like oscilloscopes, multimeters etc. A Virtual Instrument is the combination of following three components: a. Front panel b. Block diagram c. Icon and connector pane Using above mentioned functions of LabVIEW, the complete course of Electric Machines at under-graduate level has been simulated [3].

#### 199

## **Data Acquisition System**

The Data Acquisition System (or DAQ for short) is an information collecting system which collects, stores and distributes information. It has applications in commercial and industrial electronics and in environmental and scientific equipment to capture signals and transfer them to a computer [7]. Its general block diagram is given in figure (3).

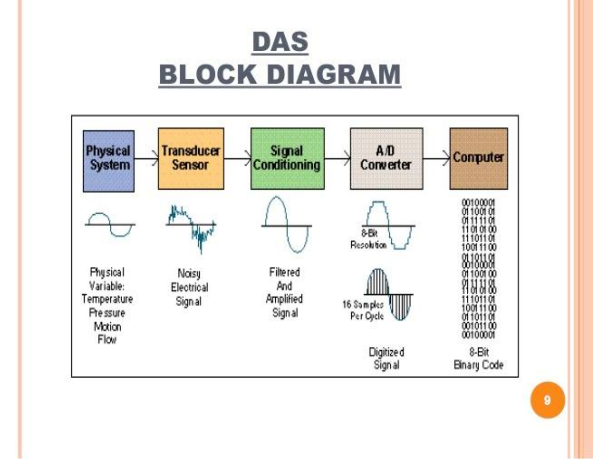

Figure (3)- General Block Diagram of DAQ System

As seen from the above figure the DAQ system can be classified into the following parts [8]:

1. Physical System/ Conditions

The conditions of the external environment which can be fed to the DAQ system as inputs. A few examples of such conditions are machine speed, temperature, applied voltage, current, pressure, light, applied force, displacement etc.

2. Transducer Sensor

A transducer is used to convert external inputs such as pressure, temperature, light etc. into readable electric signals of a preset amplitude. They allow any computational system to collect data from the external environment as they convert physical conditions to electric waveforms. Thus, allowing for easier signal processing.

3. Signal Conditioning System The signal conditioning circuits are used to change the signals received from the transducers into a better-quality signal thereby making it more suitable for the PC's data acquisition system to convert it in to digital signals. The most common forms of conversion employed by these systems are amplification, linearization, cold-junction compensation, altering, attenuation, excitation etc.

4. Analog to Digital (A/D) Converter As the name suggests this system is used to convert analog voltage or current in to digital values. This conversion is necessary as computers will only accept digital signals for processing.

# **2. METHODOLOGY**

The LabVIEW model of the Separately Excited DC Motor is first simulated for reference values to check if the model is working correctly or not. Next the motor is integrated with the LabVIEW model via the Data Acquisition System for continuous monitoring. The experiment performed to check the validity of the LabVIEW model and for real time continuous monitoring is the speed control of the Separately Excited DC Motor.

# **Experiment Description**

Armature Control

- 1) The connections are made as shown in circuit diagram given in the figure 4.
- 2) A variable resistance is connected in series with the shunt field and armature.
- 3) At the time of starting the motor the field rheostat should be kept minimum position and armature rheostat in maximum position.
- 4) For two different values of field current, the corresponding values of speed are taken, keep the armature voltage constant. Don't increase the speed more than the rated value mentioned on the nameplate of the machine.
- 5) The graph between armature voltage and speed is plotted.

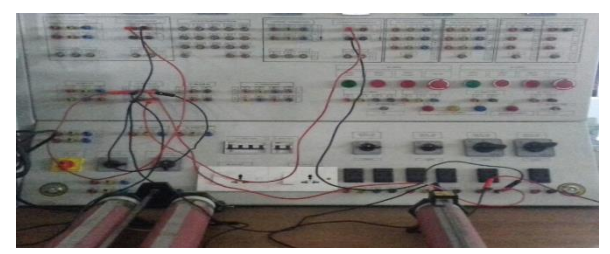

Figure 4 - Hardware connections for Speed Control of Separately Excited DC Motor

Field Control

- 1) The connections are made as shown in circuit diagram given in the figure 4.
- 2) A variable resistance is connected in series with the shunt field and armature.

PRINT ISSN: 2149-4916 E-ISSN: 2149-9373 © 2017 Gazi Akademik Yayıncılık

- 3) At the time of starting the motor the field rheostat should be kept minimum position and armature rheostat in maximum position.
- 4) For two different values of armature voltage, the corresponding values of speed are taken, keeping the field current constant.
- 5) The graph between field current and speed is plotted.

Precautions

- 1. Avoid parallax errors and loose connection.
- 2. Take care while using the starter.
- 3. Keep the armature and field rheostats at proper positions.
- 4. The speed should be adjusted to rated speed.
- 5. There should be no loose connections.

#### **Motor Modelling**

The modelling of the motor in LabVIEW is done basis the equivalent circuit of the motor and the formulas used for this are:

$$
K = \frac{ZP}{60A} - (2)
$$

$$
\phi = I_f L_f - (3)
$$

$$
E_b = V_a - I_a R_a - (4)
$$

$$
N = \frac{E_b}{K\phi} - (5)
$$

$$
P_{in} = V_a I_a - (6)
$$

$$
P_{out} = E_b I_a - (7)
$$

$$
\%n = \frac{P_{out}}{P_{in}} - (8)
$$

$$
T = \frac{9.55 P_{out}}{N} - (9)
$$

Based on these formulas the LabVIEW model given in figure (5) has been designed and simulated first for reference values in order to check the feasibility of the model.

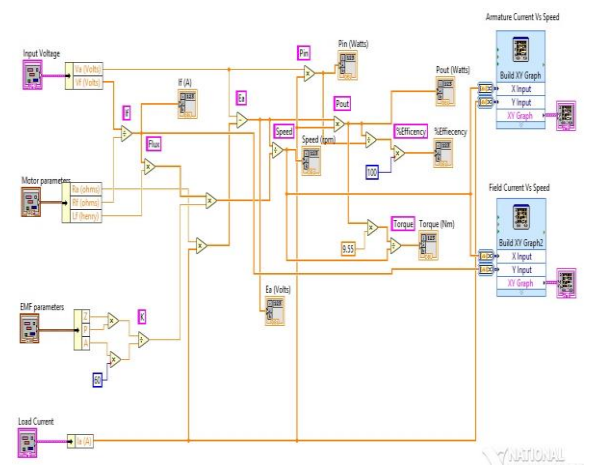

Figure (5) – LabVIEW model for Separately Excited DC Motor.

From the block diagram we are able to get continuous values for the different motor parameters which are then exported to an excel sheet and the graph between different parameters such armature current vs speed and field current vs speed can be plotted.

## **3. RESULTS**

#### **Simulation Results**

Armature Control- The LabVIEW block diagram is tested for two different values of field current while performing armature based speed control.

The first one is performed for a field current of 0.5 A. The readings can be seen in Table 1, while the graph can be seen in figure (6)

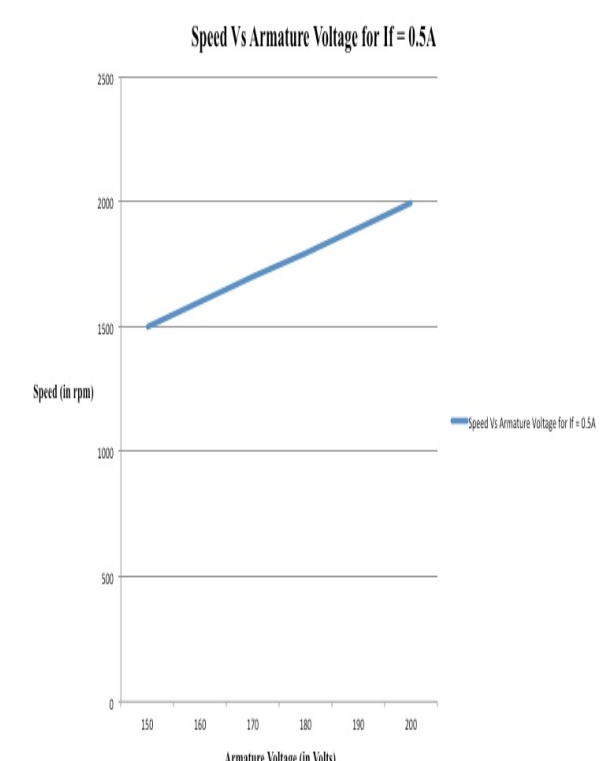

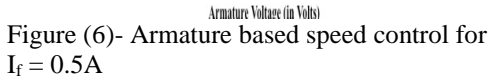

Table 1- Armature based speed control for  $I_f = 0.5A$ 

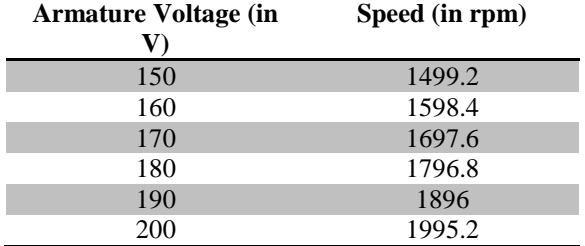

The second one is performed for a field current of 0.6 A. The readings can be seen in Table 2, while the graph can be seen in figure (7)

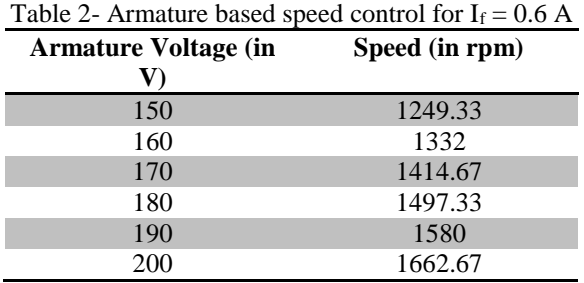

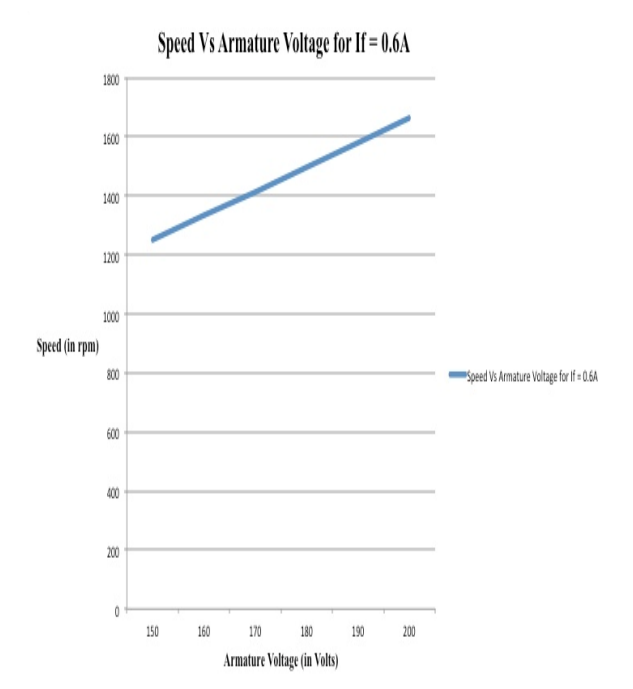

Figure (7) - Armature based speed control for  $I_f = 0.6 A$ 

Field Control- The LabVIEW block diagram is tested for two different values of armature voltage while performing field based speed control.

The first one is performed for an armature voltage of 190V. The readings can be seen in Table 3, while the graph can be seen in figure (8).

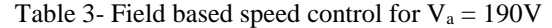

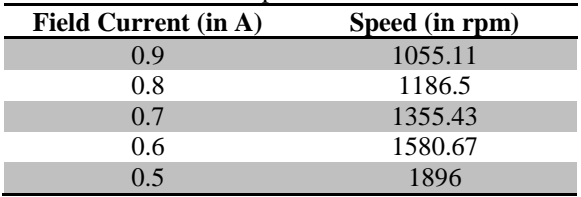

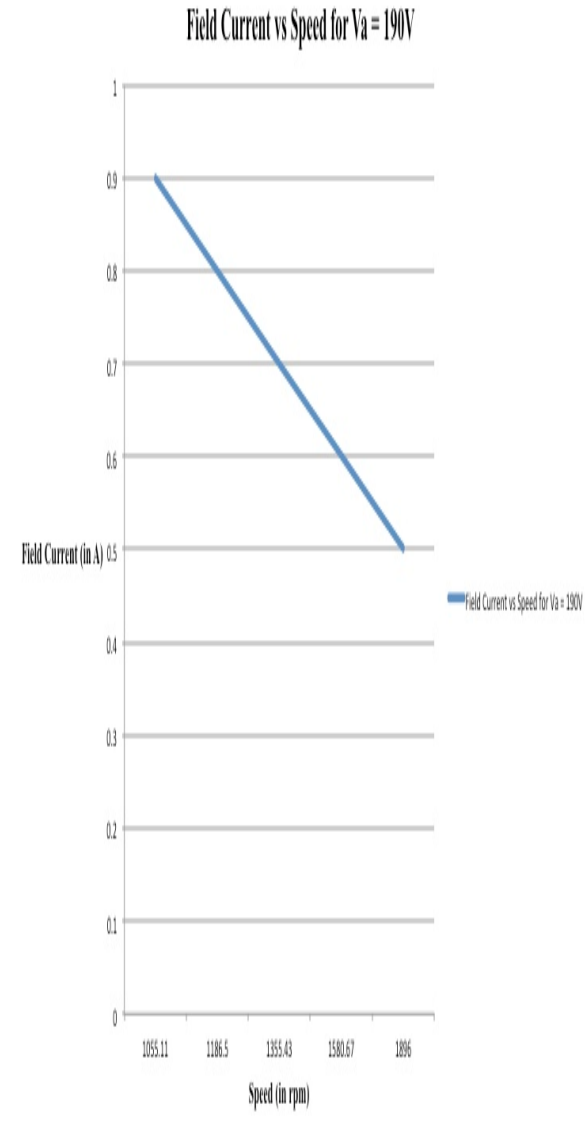

Figure (8) - Field based speed control for  $V_a = 190V$ 

The second one is performed for an armature voltage of 200V. The readings can be seen in Table 4, while the graph can be seen in figure  $(9)$ 

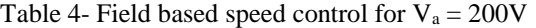

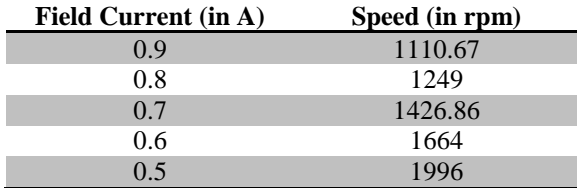

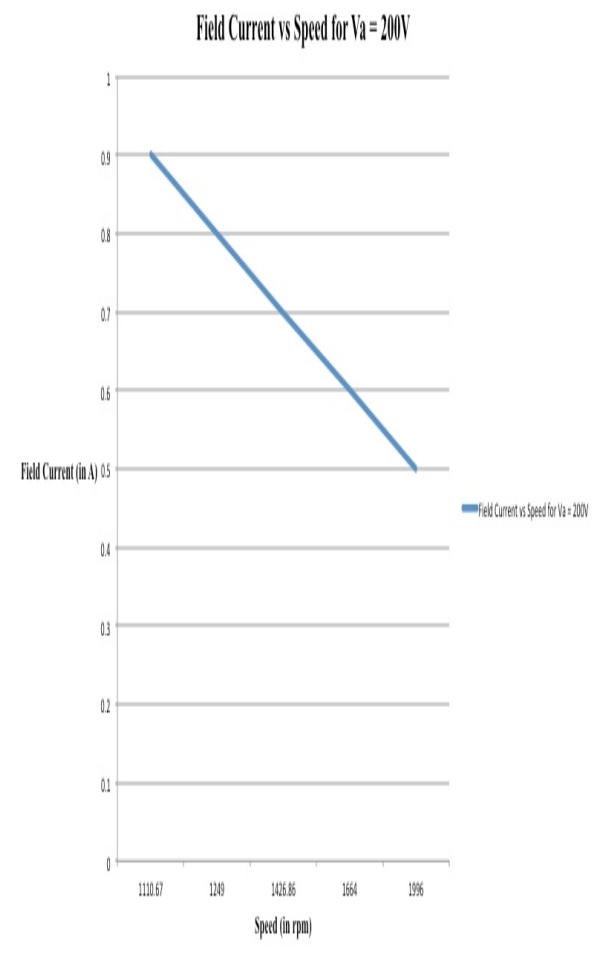

Figure (9) - Field based speed control for  $V_a = 200V$ 

### **Hardware Results**

Armature Control- The LabVIEW block diagram is now interfaced with the Separately Excited DC Motor using the Data Acquisition System and is tested for two different values of field current while performing armature based speed control.

The first one is performed for a field current of 0.5 A. The readings can be seen in Table 5, while the graph can be seen in figure (10).

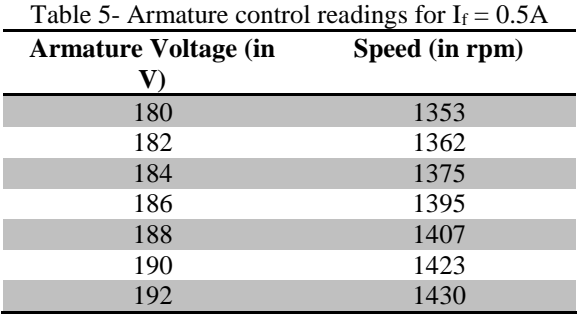

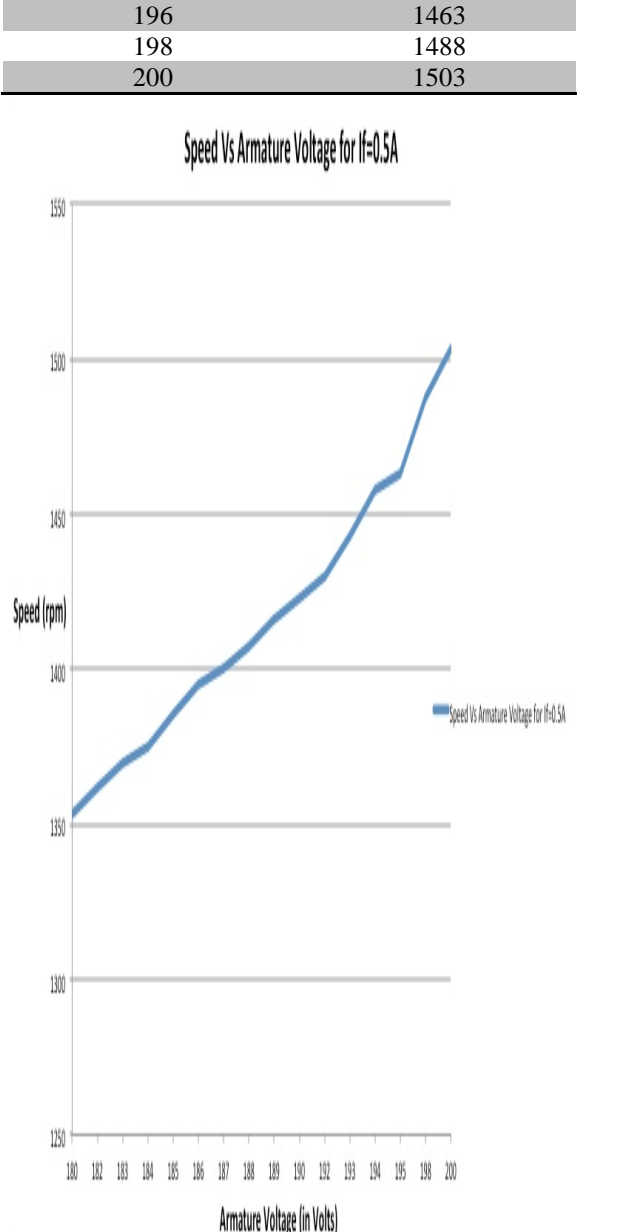

194 1458

Figure (10) - Armature control readings for  $I_f = 0.5A$ 

The second one is performed for a field current of 0.3 A. The readings can be seen in Table 6, while the graph can be seen in figure (11).

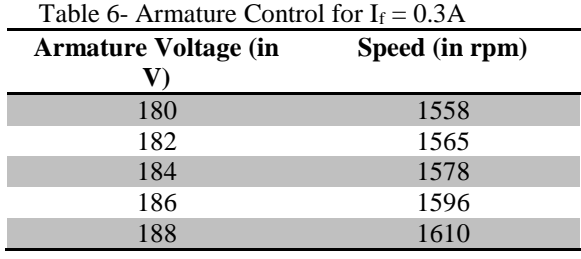

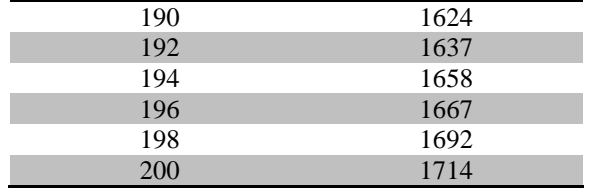

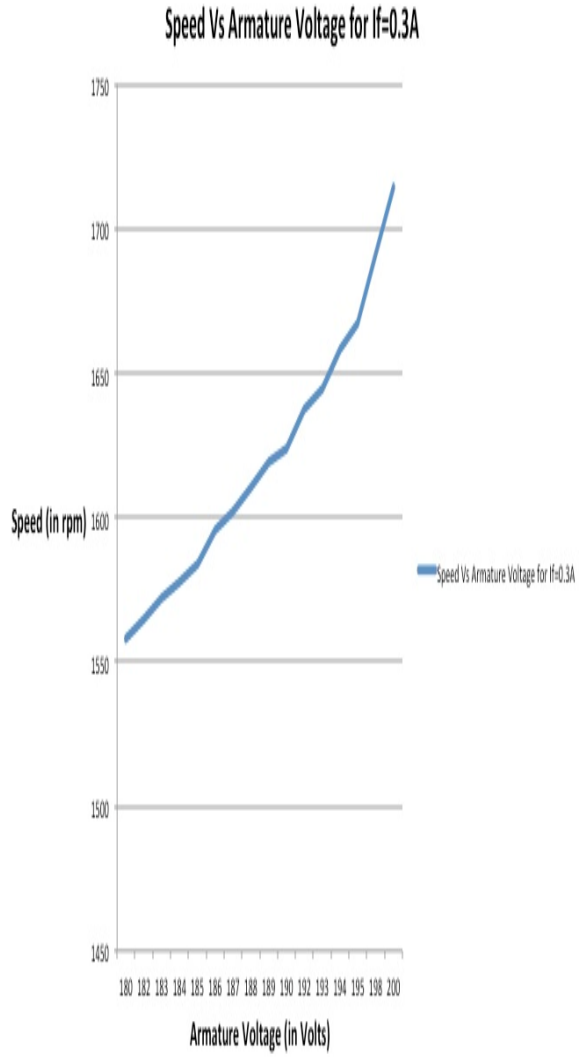

Figure (11) - Armature Control for  $I_f = 0.3A$ 

Field Control- The LabVIEW block diagram is now interfaced with the Separately Excited DC Motor using the Data Acquisition System and is tested for two different values of armature voltage while performing field based speed control.

The first one is performed for an armature voltage of 200V. The readings can be seen in Table 7, while the graph can be seen in figure (12)

PRINT ISSN: 2149-4916 E-ISSN: 2149-9373 © 2017 Gazi Akademik Yayıncılık

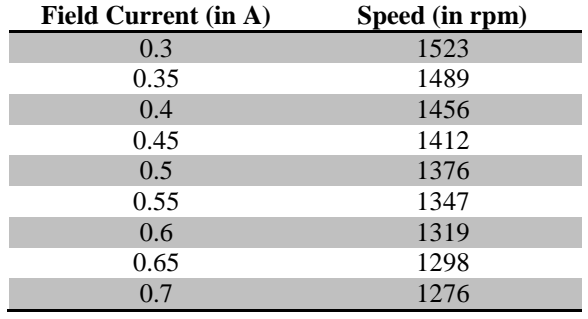

Table 7- Field Control for  $V_a = 200V$ 

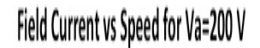

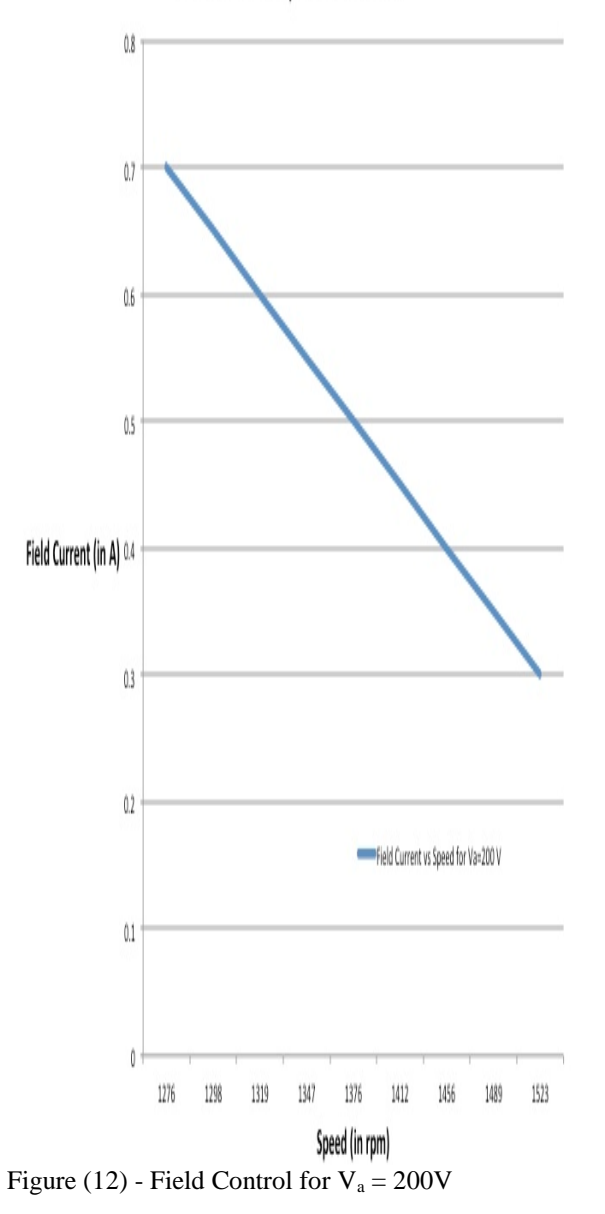

The second one is performed for an armature voltage of 190V. The readings can be seen in Table 8, while the graph can be seen in figure  $(13)$ 

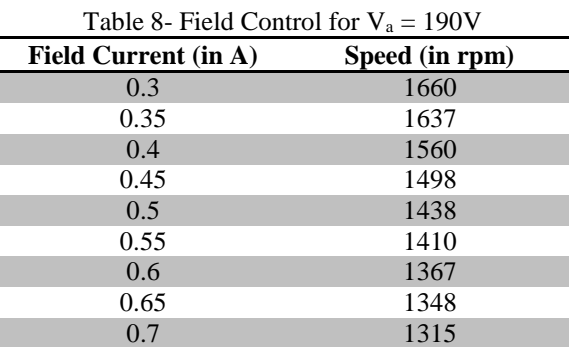

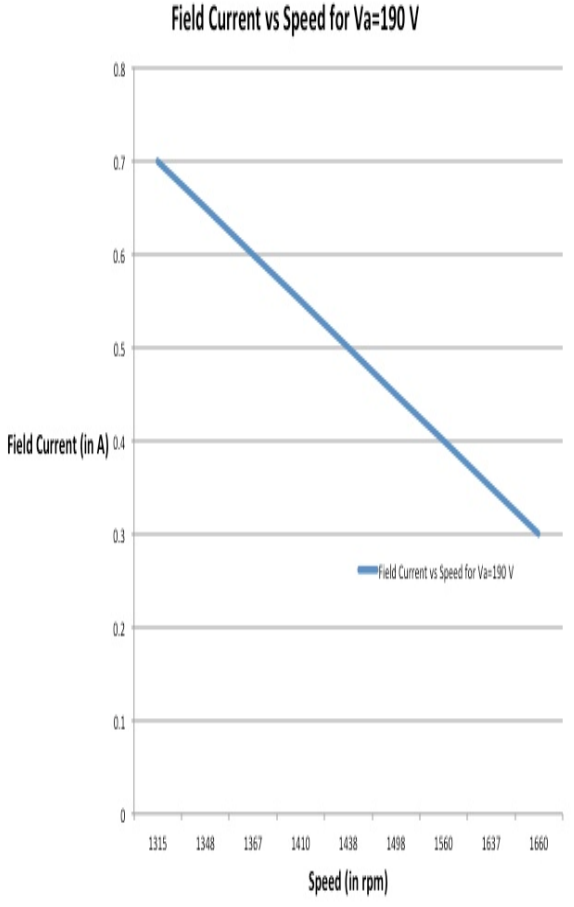

# Figure (13) - Field Control for  $V_a = 190V$

# **CONCLUSION & FUTURE SCOPE**

The continuous monitoring system for the Separately Excited DC Moto has been tested and implemented successfully for both reference values and real time values. By analysis of the results it has been found that the motor is in perfect running condition as no faults have been detected.

The future scope of this work is to create an extensive LabVIEW model, which can work for multiple motors at once, thereby making it easier to implement in industries. Also, the bandwidth and the scaling down factors of the Data Acquisition System are constraints, which can limit the working of the monitoring system. A suitable alternative should be found to counter this problem.

# **REFERENCES**

- [1] Y. Ege, M. Coramik, H. Citak, "LabVIEW based motor control and monitoring system", 8<sup>th</sup> International Advanced Technologies Symposium, pp 773-779, 2017.
- [2] Jonathan Medina-García, Trinidad Sánchez-Rodríguez, Juan Antonio Gómez Galán, Aránzazu Delgado, Fernando Gómez-Bravo, Raúl Jiménez, "A wireless sensor system for real-time monitoring and fault detection of motor arrays", Sensors, MDPI, pp 469-491, 2017.
- [3] National Instrumentation (NI) LabVIEW, [https://www.ni.com/labview.](https://www.ni.com/labview)
- [4] DC Motors, [https://www.electrical4u.com/dc-motor-or](https://www.electrical4u.com/dc-motor-or-direct-current-motor)[direct-current-motor.](https://www.electrical4u.com/dc-motor-or-direct-current-motor)
- [5] Types of DC Motors, [https://www.motioncontrolonline.org/blog](https://www.motioncontrolonline.org/blog-article.cfm/4-Types-of-DC-Motors-An-Introduction/39)[article.cfm/4-Types-of-DC-Motors-An-](https://www.motioncontrolonline.org/blog-article.cfm/4-Types-of-DC-Motors-An-Introduction/39)[Introduction/39.](https://www.motioncontrolonline.org/blog-article.cfm/4-Types-of-DC-Motors-An-Introduction/39)
- [6] Separately Excited DC Motors, [https://www.electrical4u.com/types-of-dc](https://www.electrical4u.com/types-of-dc-motor-separately-excited-shunt-series-compound-dc-motor)[motor-separately-excited-shunt-series](https://www.electrical4u.com/types-of-dc-motor-separately-excited-shunt-series-compound-dc-motor)[compound-dc-motor.](https://www.electrical4u.com/types-of-dc-motor-separately-excited-shunt-series-compound-dc-motor)
- [7] Data Acquisition System, [https://www.techopedia.com/definition/300](https://www.techopedia.com/definition/30001/data-acquisition-system) [01/data-acquisition-system.](https://www.techopedia.com/definition/30001/data-acquisition-system)
- [8] Data Acquisition System, [https://www.slideshare.net/sumeetpatel21/d](https://www.slideshare.net/sumeetpatel21/data-acquisition-system-40835631) [ata-acquisition-system-40835631.](https://www.slideshare.net/sumeetpatel21/data-acquisition-system-40835631)
- [9] Stephen J. Chapman, "Electric Machinery Fundamentals", 4th Edition, McGraw-Hill, 2005, ISBN: 9780072465235, Ch. 9 DC Motors and Generators, pp. 533-632.
- [10]M.T. Wright, S.J. Yang, K. McLeay, "General Theory of Fast-Fronted Distribution in Electrical Machine Windings," Vol. 130, No. 4, July 1983, pp. 245-256.
- [11]Ajantha J, S.Rajasekaran, B.Muruganandam "Fault Diagnostician of Induction Machine Using LabVIEW", International Journal of Advanced Research on Electrical, Electronics and Instrumentation Engineering, Volume 5, Special Issue 7, pp200-204, 2016.
- [12]Merugu Siva Rama Krishna, Ravi Kiran S "Fault Diagnosis of Induction Motor using Motor Current Signature Analysis", International Conference on Circuits, Power and Computing Technologies, pp180-186, 2013.
- [13]K. Vinoth Kumar, S Suresh Kumar "LabVIEW based Condition Monitoring of Induction Machines", International Journal of Intelligent Systems and Applications (IJISA), Volume 4, Issue 3, pp.56-62, 2012.
- [14]R.A. Jabbar Khan, A. Mohammed, M. Junaid, M.A. Masood and A. Ifthkhar "LabVIEW based Electrical Machines Laboratory for Engineering Education", WSEAS Transactions on Advancement in Engineering Education, Volume 7, Issue 5, pp161-171, 2010.

#### **Pratyush Verma <sup>a</sup>**

has completed his B-Tech from Vellore Institute of Technology, India, in 2018. His current interests include Power Electronics, and Electrical Machines.

### **Gokulakrishnan G**

received the B.E. Degree in Electrical and Electronics Engineering from Madras University in 2002 and the M.Tech Degree in High Voltage Engineering from SASTRA University, Tanjore, India in 2004. He is currently pursuing his Ph.D., Degree in Electrical Engineering in VIT University, Vellore, India. His research areas of interest are Power System optimization, Optimization techniques, Operational Planning and Control.

### **K Sathishkumar**

received Ph.D from VIT University, Vellore, India has 16 years of total teaching experience and in11 years of his research experience he has worked in various research teams to develop new applications of evolutionary computing algorithms for solving various power system problems like unit commitment, economic dispatch, emission reduction, smart grid, power system reconfiguration and restoration. His current area of interest is studying interconnection problems in linkages of HVDC and HVAC (765 kV) transmission lines with existing 230 kV high voltage lines, Nano additives for high voltage XLPE cables, Optimization of smart grids. He is a member of IEEE, IEEE-PES and SSI. He has published 71 research papers in different journals and conferences of international repute and authored a book on power quality. At present he is working for School of Electrical Engineering as Associate Professor. He is the reviewer for various SCI journals like IEEE Transactions on dielectrics and simulation, Electrical power and energy systems, ISA Transactions, AAI, Renewable Energy, EPSR, etc